# INSTALLATION INSTRUCTIONS

## **WMIUSBB / WMIUSBE Interactive Software Accessories**

### In-Line USB Software Link

The WMIUSBB / WMIUSBE kits are designed for use with Chief® interactive short-throw projector mounts.

#### PARTS INCLUDED

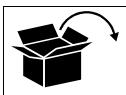

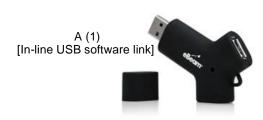

WARNING: FAILURE TO READ, THOROUGHLY UNDERSTAND, AND FOLLOW ALL INSTRUCTIONS CAN RESULT IN DAMAGE TO EQUIPMENT OR VOIDING OF FACTORY WARRANTY. It is the installer's responsibility to make sure all components are properly assembled and installed using the instructions provided.

#### INSTALLATION INSTRUCTIONS

- 1. Plug in-line USB software link (A) into computer.
- 2. Plug interactive cable (included with Chief short throw mount) into other end of in-line USB software link (A).
- 3. Let WMIUSBB / WMIUSBE auto launch, OR go to My Computer and double click on the WMIUSBB/WMIUSBE drive.

®Chief is a registered trademark of Milestone AV Technologies. All rights reserved.

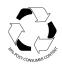

Milestone AV Technologies, and its affiliated corporations and subsidiaries (collectively, "Milestone"), intend to make this manual accurate and complete. However, Milestone makes no claim that the information contained herein covers all details, conditions or variations, nor does it provide for every possible contingency in connection with the installation or use of this product. The information contained in this document is subject to change without notice or obligation of any kind. Milestone makes no representation of warranty, expressed or implied, regarding the information contained herein. Milestone assumes no responsibility for accuracy, completeness or sufficiency of the information contained in this document.

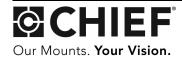